# How to use the Key Performance Indicator (KPI) reporting Tool for SMEs and PSOs?

**Brief explanation for EDIH users** 

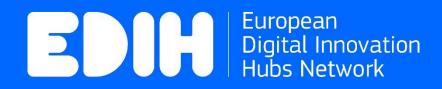

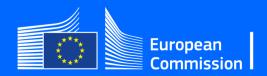

### Performance Indicators reporting Tool Where do I find the Tool?

#### First you will need to login into "My EDIH section"

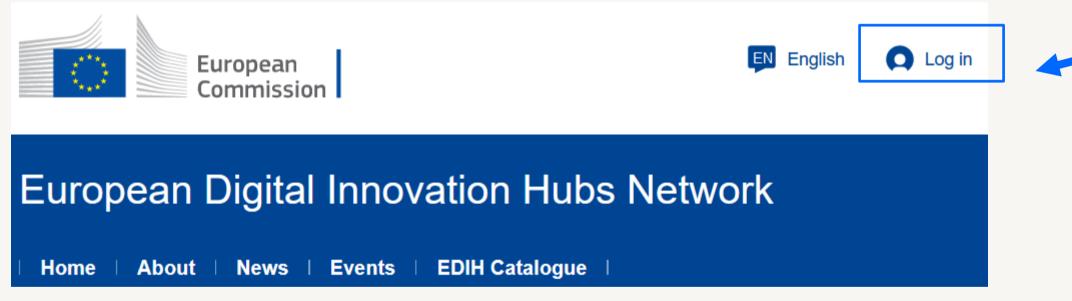

### https://european-digital-innovation-hubs.ec.europa.eu

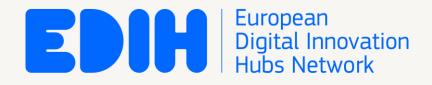

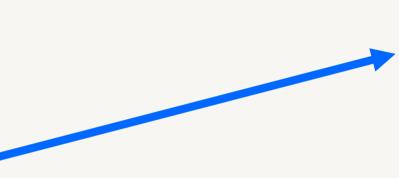

To login into "My EDIH" section, an already activated **EU Login account** is needed.

The EDIH will need to login to My EDIH, e.g., to edit data about their own EDIH and to access the Performance Indicator reporting Tool.

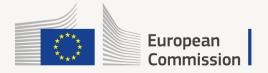

## Performance Indicators reporting Tool What is it?

| European<br>Commission                                                                                                    | <b>Q</b> Lo                         |
|----------------------------------------------------------------------------------------------------|-------------------------------------|
| European Digital Innovation Hubs Network                                                                                                    |                                     |
| Home About News Events Knowledge Hub EDIH Catalogue                                                                                             | My E                                |
|                                                                                                    | Digital<br>Assess                   |
| We <u>encourage EDIHs to update continuously</u> (at least<br>on a monthly basis) the data on delivered services,<br>collaborations and events. | Digital<br>Assess<br>SME<br>Perform |
| It is <u>mandatory</u> to update the data in preparation for<br>the review meetings at month 18 and 36.                                         |                                     |

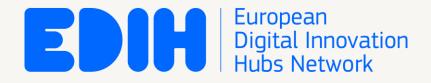

#### #DigitalTransformationAccelerator

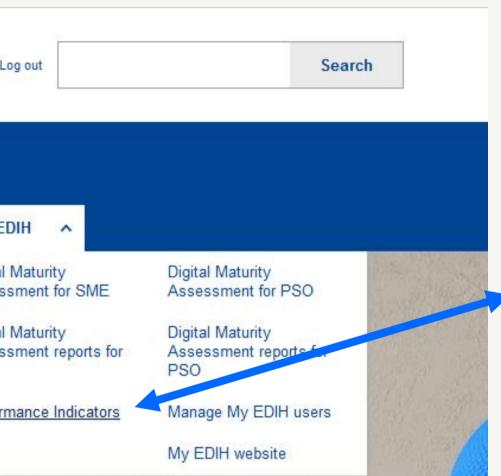

The Performance Indicators Tool is a self-reporting tool available on the EDIH Network platform under "My EDIH" section.

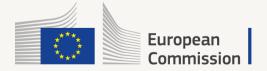

### Performance Indicators reporting Tool Four sections of the tool

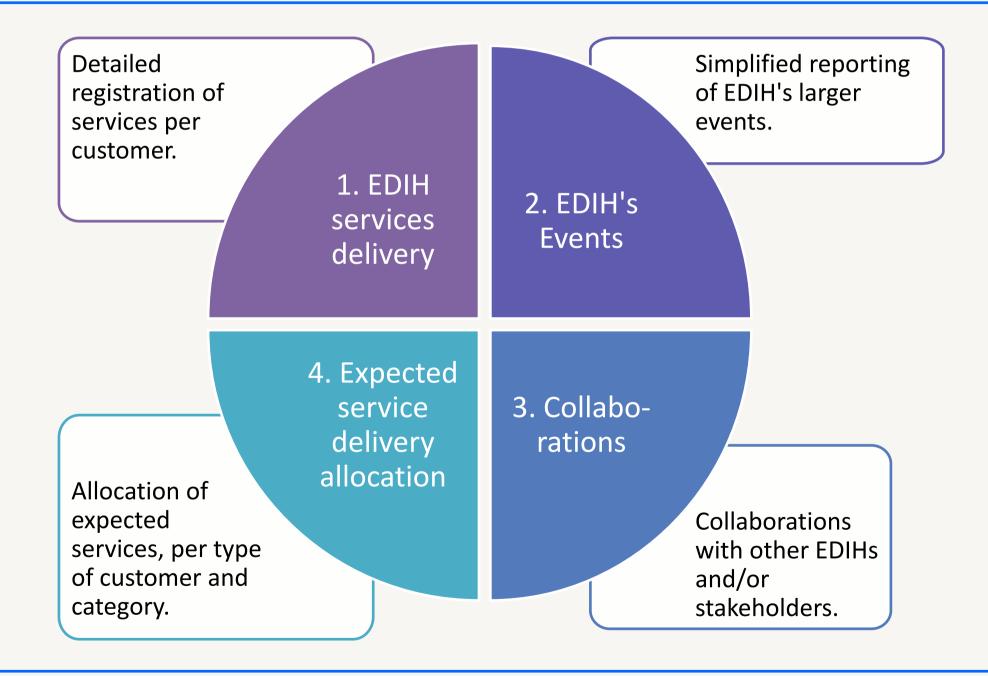

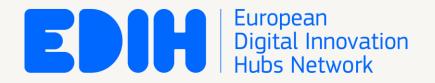

The reporting tool handles 4 main types of data.

It is **developed to help the EDIHs** to monitor the service delivery.

- → The tool will help the EDIHs to fulfil their reporting requirements towards the European Commission through a standardised method.
- On the other hand, aggregated data on KPIs will be used by the DTA to assess the degree of target achievement and performance of the EDIH Network.

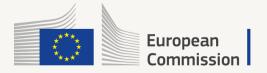

### Performance Indicators reporting Tool Overview of the layout and basic data input facilities

| Reporting of EDIH se                | rvices delivery                                                                                                    |                                                |
|-------------------------------------|----------------------------------------------------------------------------------------------------|------------------------------------------------|
| Reporting of EDIH services delivery | Reporting of EDIH's events EDIH collaboration                                                                                                    | Allocation of service per type of customer and |
|                                     | Service category delivered * - Select a value Select a value - Networking and access to innovation eco Support to find investment Test before invest Training and skills development | osystems                                       |
| - N                                 | one -                                                                                                    | ×                                              |

with respect to the service provided.

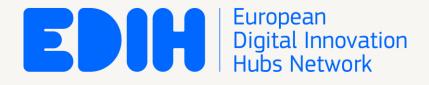

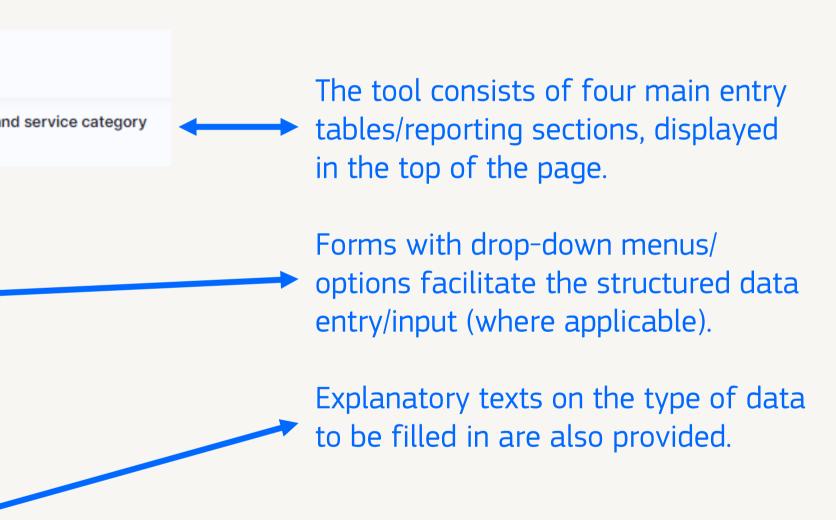

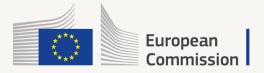

### Performance Indicators reporting Tool Reporting of EDIH services delivery (I)

| the                | ck on the top left hand corner of<br>screen to <b>register a new service</b> .<br>ervice registration form will open.                                            |                                                                                                   |
|--------------------|----------------------------------------------------------------------------------------------------|---------------------------------------------------------------------------------------------------|
| + Add new Customer | Service category delivered Status<br>- Any Any Apply                                                                                                    |                                                                                                   |
|                    | You have the opportunity to <b>filter</b> the data filled in by: typing the customer name, selecting the specific service category or the status of the service. | Under this button, yo<br>the possibility to <b>dow</b><br>all your registered da<br>Excel format. |

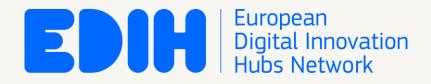

### This is the **main reporting section**.

It is developed to help the EDIH to monitor its service delivery.

0) As a prerequisite, the customer receiving the service must be registered in the system\* (under "My EDIH").

1) In a first stage the new service is registered in the system (click +Add new), typically with the status "Ongoing".

\*See guidelines on slide n.7 of <u>DMA tool</u> <u>quick user guide, on the Knowledge Hub</u>

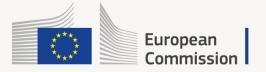

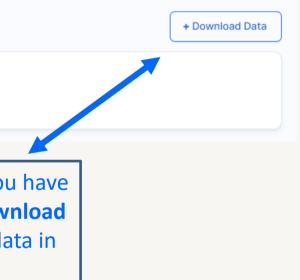

### Performance Indicators reporting Tool Reporting of EDIH services delivery (II)

#### The main table contains all the data registered – one line per service.

| Customer               | Service<br>category<br>delivered | Service<br>price, € | Price<br>invoiced to<br>customer, € | Amount of the service<br>price to be reported as<br>Aid of national or regional<br>public nature, € | Specific<br>information on<br>State Aid | Technology<br>type used | Status      | Information on the use of<br>capacities financed by<br>the Digital Europe<br>Programme | Specify use of<br>capacities financed by<br>the Digital Europe<br>Programme |
|------------------------|----------------------------------|---------------------|-------------------------------------|----------------------------------------------------------------------------------------------------|-----------------------------------------|-------------------------|-------------|----------------------------------------------------------------------------------------|-----------------------------------------------------------------------------|
| GR digiGOV-<br>innoHUB | Support to<br>find<br>investment | 5.000,00€           | 9.979,00€                           | 69.000,00€                                                                                          | test aid                                | Big data                | On<br>going | Al on demand platform                                                                  |                                                                             |
| GR digiGOV-<br>innoHUB | Support to<br>find<br>investment | 5.001,00€           | 9.980,00€                           | 69.000,00€                                                                                          | test aid                                | Big data                | On<br>going | Al on demand platform                                                                  |                                                                             |

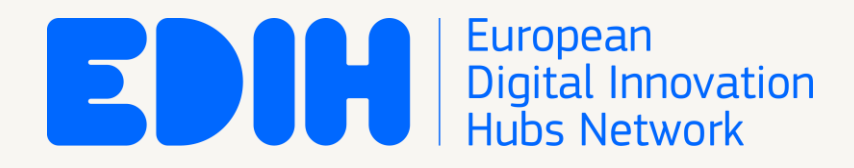

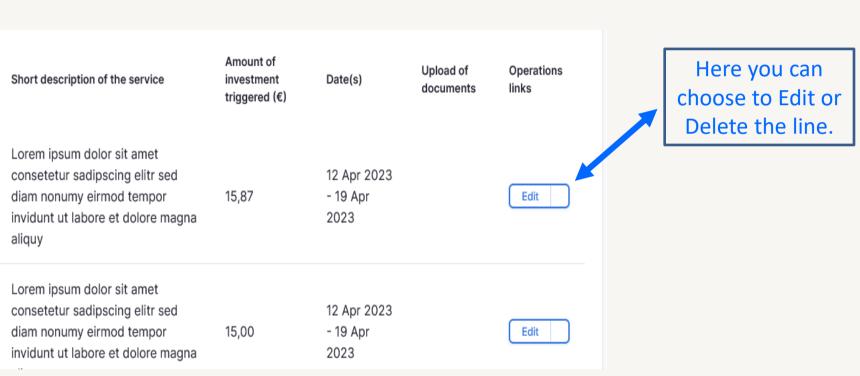

2) In a second stage, once a registered service is finalised, the EDIH simply locates it in the list of registered services, click on Edit, and will be allowed to update the status and other data, as needed.

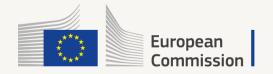

### Performance Indicators reporting Tool Reporting of EDIH's events

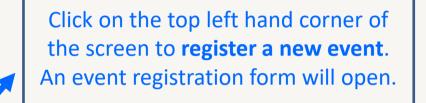

Under this button, you have the possibility to download all your registered data on Events.

| Co-organiser Date(s)      | Website of the event    | Main related Sector(s)                     | Main related Service<br>category                           | Number of<br>attendees to the<br>event                                                                                                    | Main related Technologies                                                                                                    | Attach a list of                                                                                                    |
|---------------------------|-------------------------|--------------------------------------------|------------------------------------------------------------|----------------------------------------------------------------------------------------------------|----------------------------------------------------------------------------------------------------|----------------------------------------------------------------------------------------------------|
| EDIH 3, EDIH<br>4, EDIH 5 | http://example.com      | Construction                               | Training and skills<br>development                         | 150                                                                                                    | Blockchain and Distributed<br>Ledger Technology (DLT)                                                                                                    | file-sample<br>(98 KB)                                                                                                    |
| rest                      | http://example.com      | Construction,<br>Manufacturing             | Support to find investment                                 | 30                                                                                                    | Artificial Intelligence &<br>Decision support, Big data                                                                                                    | file-sample<br>(139.44 KB                                                                                                    |
| = I<br>1,                 | DIH 3, EDIH<br>, EDIH 5 | DIH 3, EDIH<br>, EDIH 5 http://example.com | DIH 3, EDIH<br>, EDIH 5<br>http://example.com Construction | o-organiser     Date(s)     Website of the event     Main related Sector(s)     category       DIH 3, EDIH<br>, EDIH 5     http://example.com     Construction     Training and skills<br>development       est     http://example.com     Construction,     Support to find | Do-organiser       Date(s)       Website of the event       Main related Sector(s)       Main related Service category       attendees to the event         DIH 3, EDIH       http://example.com       Construction       Training and skills development       150         est       http://example.com       Construction,       Support to find       30 | Date(s)       Website of the event       Main related Sector(s)       Main related Service category       attendees to the event       Main related Technologies         DIH 3, EDIH , EDIH 5       http://example.com       Construction       Training and skills development       150       Blockchain and Distributed Ledger Technology (DLT)         est       http://example.com       Construction,       Support to find       30       Artificial Intelligence & |

The main table contains data on all the events registered.

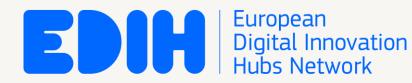

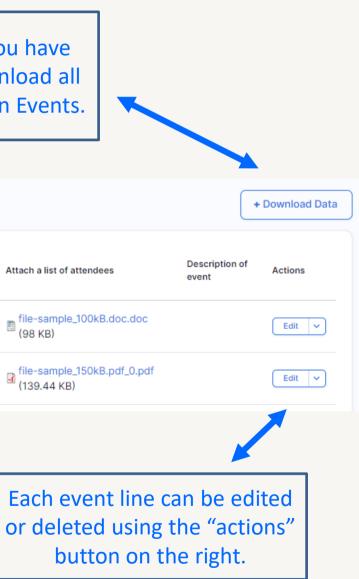

In this section, the EDIH registers data related to **events** for which it has acted as main organiser.

This simplified reporting is used for events with multiple customers being served simultaneously ⇔ the services provided to each participant are not considered substantial.

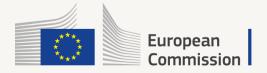

### Performance Indicators reporting Tool Reporting of collaborations with other EDIHs and/or stakeholders

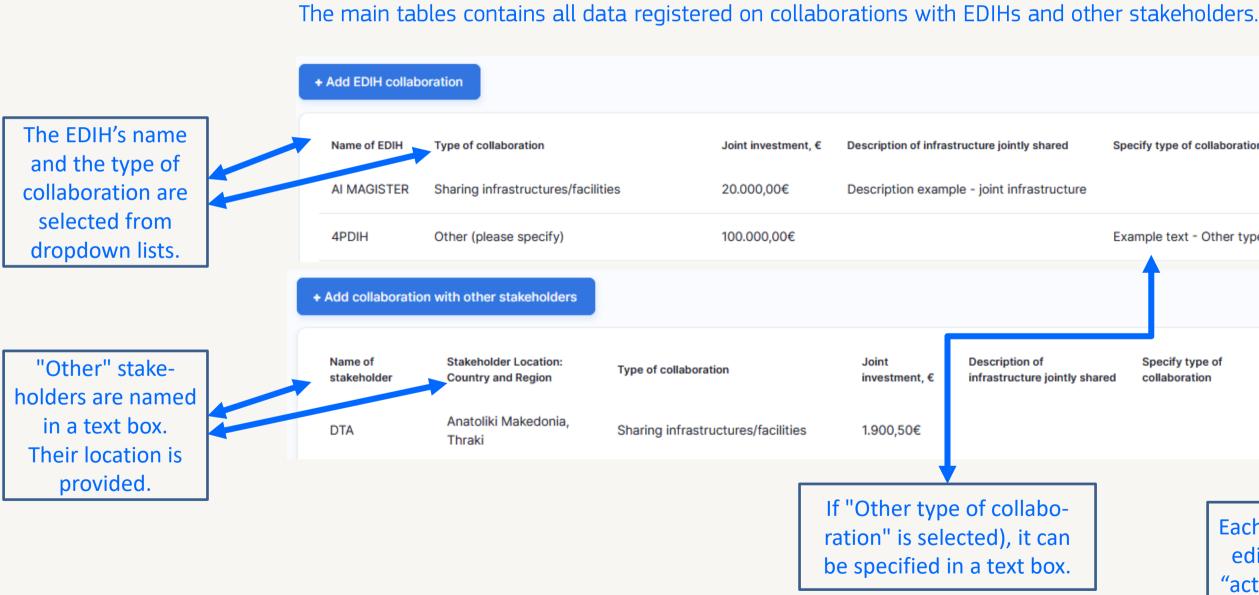

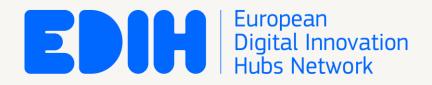

|                                | + Download Data                                                     |
|--------------------------------|---------------------------------------------------------------------|
| of collaboration               | Documents Actions                                                   |
|                                | Edit                                                                |
| t - Other type of coll.        | Edit                                                                |
|                                | + Download Data                                                     |
| type of Upload<br>ration docum | Actions                                                             |
|                                | Edit                                                                |
|                                |                                                                     |
| edited o                       | boration line can be<br>r deleted using the<br>button on the right. |
|                                |                                                                     |

In this section, the EDIH can continuously register new collaborations with other EDIHs and/or stakeholders, at EU level.

For each collaboration with EDIHs or other stakeholders for the service delivery, please indicate the name of each collaborator and, when applicable, the investment dedicated per service.

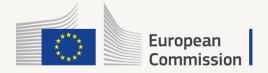

### Performance Indicators reporting Tool Allocation of service - per type of customer and service category

#### The first table contains the complete list of targets registered (customer type, year, service category etc).

| + Add new          |                                 |                                      |                              |                           | + Download Data |
|--------------------|---------------------------------|--------------------------------------|------------------------------|---------------------------|-----------------|
| SME/PSO<br>- Any - | Year                            | Service                              |                              |                           |                 |
| Year ↓             | Service category                | Targeted amount per service category | Expected number of companies | SME/PSO                   | Actions         |
| 2022               | Training and skills development | 1.000,00€                            | 9                            | SME (or midcap) customers | Edit            |
|                    |                                 |                                      |                              |                           |                 |

The following tables provide an overview expected allocation of the delivered services, per service category year and, as indicated in the Grant Agreement with the EC.

| /E- Total amount/companie   | es services delivery targets |     |                              | PSO- T | otal amount/co    | ompanie | es services delivery targets |   |                          |
|-----------------------------|------------------------------|-----|------------------------------|--------|-------------------|---------|------------------------------|---|--------------------------|
| Training and skills develop | ment                         |     |                              | Sup    | port to find inve | estment | :                            |   |                          |
| Year ↓                      | Total amount                 | = 1 | Expected number of companies | Ye     | ar                | Ŷ       | Total amount                 | = | Expected number of compa |
| 2022                        | 1.000€                       | Ş   | 9 - companies                | 20     | 023               |         | 50.000€                      |   | 65 - companies           |
| Support to find investment  | t                            |     |                              |        |                   |         |                              |   |                          |
| Year ↓                      | Total amount                 | =   | Expected number of companies |        |                   |         |                              |   |                          |
| 2022                        | 1.000€                       | 7   | 7 - companies                |        |                   |         |                              |   |                          |
| 2024                        | 10.000€                      |     | 4 - companies                |        |                   |         |                              |   |                          |

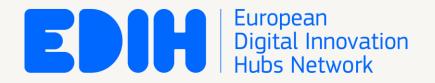

This reporting section allows the EDIH to keep track of delivery progress against the target for respective service category.

To be filled in (once) when starting to use the reporting tool.

If needed, and once agreed with the EC, the targets may be revised over time, with saved version history.

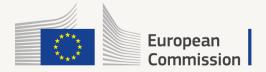

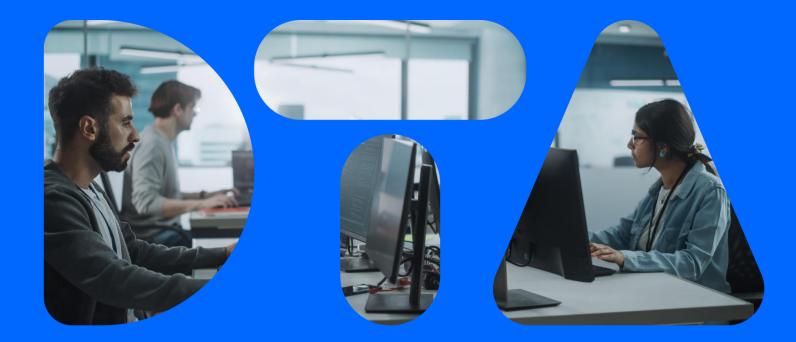

## Thank you!

European Digital Innovation Hubs Network

www.digitaltransformationaccelerator.com

#### #DigitalTransformationAccelerator

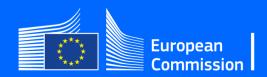